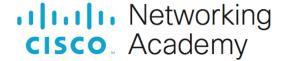

# IT Essentials 7.0 Scope and Sequence

# Last Updated July 23, 2019

# Target Audience

The Cisco® IT Essentials curriculum is designed for Cisco Networking Academy® students in upper secondary schools, technical schools, and colleges or universities who want to pursue careers in IT and learn how computers work, how to assemble computers, and how to troubleshoot hardware and software issues.

# **Prerequisites**

There are no prerequisites for this course.

# Curriculum Description

This course covers the fundamentals of computer and mobile device hardware and software, and advanced concepts such as security, networking, and the responsibilities of an IT professional. Students who complete this course will be able to describe the internal components of a computer, assemble a computer system, install operating systems, and troubleshoot them using software tools and diagnostics. Students will also be able to connect to the Internet and share resources in a networked environment. New topics in this version include scripting basics, using remote access technologies, IoT device configuration and communication types, documentation and change management best practices, and also, disaster prevention and recovery methods. Expanded topics include virtualization, cloud computing, and security.

Cisco Packet Tracer activities are designed for use with Packet Tracer 7.2.1 or later.

# Curriculum Objectives

The goal of this course is to introduce the student to computer hardware and software, as well as operating systems, networking concepts, mobile devices, IT security, and troubleshooting. The online course materials will assist the student in developing the skills necessary to work as a technician in the field of IT. The specific skills covered in each chapter are described at the start of each chapter.

Upon completion of the IT Essentials v7.0 course, students will be able to perform the following tasks:

- Select the appropriate computer components to build, repair, or upgrade personal computers.
- Install and configure components to build, repair, or upgrade personal computers.
- · Perform troubleshooting on personal computers.
- · Explain how computers communicate on a network.
- Configure devices to communicate on a network.
- Explain how to troubleshoot laptops and other mobile devices.
- Install a printer to meet requirements.
- Describe virtualization and cloud computing.
- Install Windows operating systems.
- Perform management and maintenance of Windows operating systems.
- Explain how to configure, secure, and troubleshoot mobile, MacOS, and Linux operating systems.

- · Implement basic host, data, and network security.
- Explain the roles and responsibilities of the IT Professional.

# Minimum System Requirements

For the best learning experience, we recommend a typical class size of 12 to 15 students and a ratio of one Lab PC per student. At most, two students can share one Lab PC for the hands-on labs. Some lab activities require the student Lab PCs to be connected to a local network.

The student Lab PCs will be in various states of assembly and repair and therefore are not suitable for viewing the curriculum.

# **Lab PC Hardware Requirements**

In order to be able to implement the different topologies that are used in the lab exercises of the ITE curricula, Academies teaching the course will require the following equipment (at a minimum):

- Windows 7.0, Windows 8.0, Windows 8.1, or Windows 10 (course will focus on Windows 10)
- 1 PC Case with a minimum 300W power supply
- 1 PCI, PCIe, or AGP-compatible motherboard
- Intel or AMD CPU, 1 gigahertz (GHz) or faster with support for PAE, NX, and SSE2
- 1 CPU heat sink and cooling fan
- 2 gigabyte (GB) RAM (32-bit) or 4 GB RAM (64-bit) (2 X 1GB or 2 X 2GB suggested)
  - Some labs will require one module of RAM to be uninstalled or the simulation of a faulty module for troubleshooting purposes.
- 60 GB hard drive (minimum); 80 GB or more (recommended)
- The computer must support a full installation of Windows and two additional partitions of the same size
- 1 DVD-ROM (minimum), DVDR, or BD/BDR
- 1 Ethernet Card (If the motherboard does not have an Ethernet port)
- 1 Wireless network adapter (compatible with the wireless router)
- 1 PCI, PCIe (recommended), or AGP video card
  - o DirectX 9 graphics device with WDDM driver
- Cables to connect HDD/CD (Quantities vary)
- 1 Mouse
- 1 Keyboard
- 1 Super VGA (1024 X 768) or higher-resolution video monitor

### **Lab PC Software Requirements**

IT Essentials 7.0 content focuses on Microsoft Windows 10. Microsoft offers discount programs for academic institutions to purchase software at a reduced cost. Please visit the Microsoft website for your country or region to learn more.

# Lab PC Repair Tools

The computer toolkit should include the following tools:

- Phillips screwdriver
- Flathead screwdriver
- Hex Socket Drivers (various sizes) (optional)
- Electrostatic discharge (ESD) wrist strap and cord
- Electrostatic discharge (ESD) mat with a ground cord
- · Safety glasses
- Lint-free cloth
- Electronics cleaning solution (optional)
- Flashlight
- Thermal compound
- Multimeter
- Compressed air service canister (optional due to globally varying classroom health and safety laws)
- Power supply tester
- Wire cutters
- RJ-45 Crimpers
- Cable strippers
- Modular cable tester
- Network Loop back plugs (optional)

### Additional Required Lab Equipment

In addition to the equipment specified above, the lab topologies of ITE require the use of the following equipment and accessories:

- 1 Internet connection for Internet searches and driver downloads (this could be the instructor's workstation)
- 1 printer or integrated printer/scanner/copier for the class to share
- 1 wireless router with WPA2 support for the class to share
- Ethernet cable and RJ-45 connectors for building and testing working cables
- Various USB flash drives for moving files between computers in the labs
- Smartphones and tablets are desirable for use with the labs in the Mobile Devices chapter

# IT Essentials v7.0 Outline

This course provides a comprehensive introduction to the IT industry and in-depth exposure to personal computers, hardware, and operating systems. Students learn how various hardware and software components work and best practices in maintenance, safety, and security. Through hands-on lab activities, students learn how to assemble and configure computers, install operating systems and software, and troubleshoot hardware and software issues.

# **Chapter Outline**

Table 1.Chapter Outline

| Chapter /Section                                         | Goals/Objectives                                                                            |
|----------------------------------------------------------|---------------------------------------------------------------------------------------------|
| Chapter 1. Introduction to Personal<br>Computer Hardware | Select the appropriate computer components to build, repair, or upgrade personal computers. |
| 1.1 Personal Computers                                   | Explain how personal computer components work together.                                     |
| 1.2 PC Components                                        | Explain the Features and Functions of components.                                           |
| 1.3 Computer Disassembly                                 | Disassemble a PC.                                                                           |
| Chapter 2. PC Assembly                                   | Install components to build, repair, or upgrade personal computers.                         |
| 2.1 Assemble the Computer                                | Build a computer.                                                                           |
| Chapter 3. Advanced Computer<br>Hardware                 | Install and configure components to upgrade a computer.                                     |
| 3.1 Boot the Computer                                    | Explain how to verify BIOS and UEFI settings.                                               |
| 3.2 Electrical Power                                     | Explain electrical power.                                                                   |
| 3.3 Advanced Computer Functionality                      | Explain computer functionality.                                                             |
| 3.4 Computer Configuration                               | Select components to upgrade a computer to meet requirements                                |
| 3.5 Protecting the Environment                           | Explain the necessary procedures to protect the environment                                 |
| Chapter 4. Preventive Maintenance and                    | Perform Troubleshooting on personal computers.                                              |
| Troubleshooting                                          |                                                                                             |
| 4.1 Preventive Maintenance                               | Explain why preventive maintenance must be performed on personal computers.                 |
| 4.2 Troubleshooting Process                              | Troubleshoot problems with PC and Peripheral devices                                        |
| Chapter 5. Networking Concepts                           | Explain how computers communicate on a network.                                             |
| 5.1 Network Components and Types                         | Explain the components and types of computer networks.                                      |
| 5.2 Networking Protocols, Standards, and Services        | Explain networking protocols, standards and services.                                       |
| 5.3 Network Devices                                      | Explain the purpose of devices on a network.                                                |
| 5.4 Network Cables                                       | Build a network cable.                                                                      |
| Chapter 6. Applied Networking                            | Configure devices to communicate on a network.                                              |
| 6.1 Device to Network Connection                         | Configure devices for wired and wireless networks.                                          |
| 6.2 Basic Troubleshooting Process for<br>Networks        | Troubleshoot problems and solutions related to networks.                                    |
| Chapter 7. Laptops and Other Mobile Devices              | Explain how to troubleshoot Laptops and other Mobile Devices.                               |
| 7.1 Characteristics of Laptops and Other                 | Explain the features and functions of laptops and other mobile devices.                     |

| Chapter /Section                                                          | Goals/Objectives                                                                   |
|---------------------------------------------------------------------------|------------------------------------------------------------------------------------|
| Mobile Devices.                                                           |                                                                                    |
| 7.2 Laptop Configuration                                                  | Explain how to configure laptop power settings and wireless settings.              |
| 7.3 Laptop Hardware and Component Installation and Configuration          | Explain how to remove and install laptop components.                               |
| 7.4 Other Mobile Device Hardware Overview                                 | Explain the purpose and characteristics of other mobile devices.                   |
| 7.5 Network Connectivity and Email                                        | Explain how to configure network connectivity and email on mobile devices.         |
| 7.6 Preventive Maintenance for Laptops and Other Mobile Devices.          | Use common preventive maintenance techniques for Laptops and other Mobile Devices. |
| 7.7 Basic Troubleshooting Process for<br>Laptops and other Mobile Devices | Explain how to troubleshoot Laptops and other Mobile Devices.                      |
| Chapter 8. Printers                                                       | Install a printer to meet requirements.                                            |
| 8.1 Common Printer Features                                               | Explain the purpose and characteristics of different types of printers.            |
| 8.2 Printer Type Comparison                                               | Compare Different Types of Printers                                                |
| 8.3 Installing and Configuring Printers                                   | Install a printer.                                                                 |
| 8.4 Sharing Printers                                                      | Configure printer sharing.                                                         |
| 8.5 Maintaining and Troubleshooting Printers                              | Explain how to improve printer availability.                                       |
| Chapter 9. Virtualization and Cloud<br>Computing                          | Describe virtualization and cloud computing.                                       |
| 9.1 Virtualization                                                        | Explain Cloud and Virtualization                                                   |
| 9.2 Cloud Computing                                                       | Compare and contrast cloud computing concepts                                      |
| Chapter 10. Windows Installation                                          | Install Windows operating systems.                                                 |
| 10.1 Modern Operating Systems                                             | Explain operating system requirements.                                             |
| 10.2 Disk Management                                                      | Create a partition in Windows using the Disk Management Utility.                   |
| 10.3 Installation and Boot Sequence                                       | Install a Windows Operating System                                                 |
| Chapter 11. Windows Configuration                                         | Perform management and maintenance of Windows operating systems.                   |
| 11.1 Windows Desktop and File Explorer                                    | Configure the Windows Desktop and File Explorer.                                   |
| 11.2 Configure Windows using Control Panels                               | Configuring Windows with Control Panels.                                           |
| 11.3 System Administration                                                | Use Windows tools and utilities to manage Windows system.                          |
| 11.4 Command- Line Tools                                                  | Use Microsoft Windows command line tools.                                          |
| 11.5 Windows Networking                                                   | Configure a Windows computer to work on a network.                                 |

| Chapter /Section                                                                        | Goals/Objectives                                                                                         |
|-----------------------------------------------------------------------------------------|----------------------------------------------------------------------------------------------------|
| 11.6 Common Preventive Maintenance Techniques for Operating Sytems                      | Use common preventive maintenance on a computer using Micorsoft Windows tools.                           |
| 11.7 Basic Troubleshooting Process for Windows Operating System                         | Explain how to troubleshoot Microsoft Windows operating system.                                          |
| Chapter 12. Mobile, Linux, and OSX Operating Systems                                    | Explain how to configure, secure, and troubleshoot mobile, Mac, and Linux operating systems.             |
| 12.1 Mobile Operating Systems                                                           | Explain the purpose and characteristics of mobile operating systems.                                     |
| 12.2 Methods for Securing Mobile Devices                                                | Explain methods for securing mobile devices.                                                             |
| 12.3 Linux and macOS Operating Systems                                                  | Explain the purpose and characteristics of macOS and Linux operating systems.                            |
| 12.4 Basic Troubleshooting Process for<br>Mobile, Linux, and macOS Operating<br>Systems | Explain how to troubleshoot other operating systems.                                                     |
| Chapter 13. Security                                                                    | Implement basic host, data, and network security.                                                        |
| 13.1 Security Threats                                                                   | Explain Security Threats                                                                                 |
| 13.2 Security Procedures                                                                | Explain Security Procedures                                                                              |
| 13.3 Securing Windows Workstations                                                      | Configure basic security settings and policies for end devices.                                          |
| 13.4 Wireless Security                                                                  | Configure wireless security                                                                              |
| 13.5 Basic Troubleshooting Process for<br>Security                                      | Explain the six steps of the troubleshooting process for security.                                       |
| Chapter 14. The IT Professional                                                         | Explain the roles and responsibilities of the IT Professional.                                           |
| 14.1 Communication Skills and the IT Professional                                       | Explain why good communication skills are a critical part of IT work.                                    |
| 14.2 Operational Procedures                                                             | Explain how to manage change and unplanned disruptions in a business environment.                        |
| 14.3 Ethical and Legal Considerations                                                   | Explain appropriate behavior when faced with the legal and ethical issues that arise in the IT industry. |
| 14.4 Call Center Technicians                                                            | Explain the call center environment and technician responsibilities.                                     |